SAS and all other SAS Institute Inc. product or service names are registered trademarks or trademarks of SAS Institute Inc. in the USA and other countries. <sup>®</sup> indicates USA registration. Other brand and product names are

# SAS® GLOBAL FORUM  $\bigcap \bigcap \bigcap$  $Z$

# USERS PROGRAM APRIL 28 - MAY 1, 2019 | DALLAS, TX

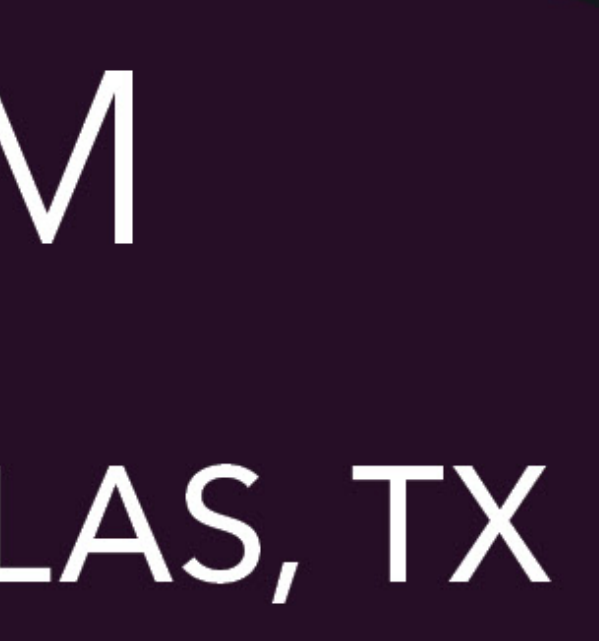

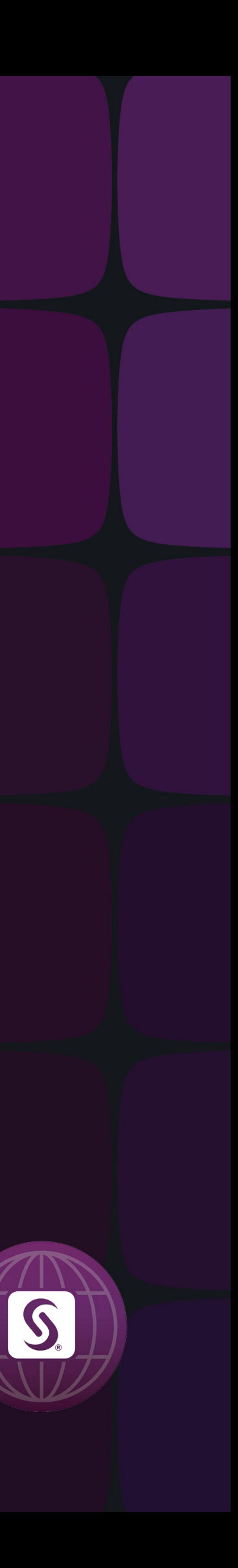

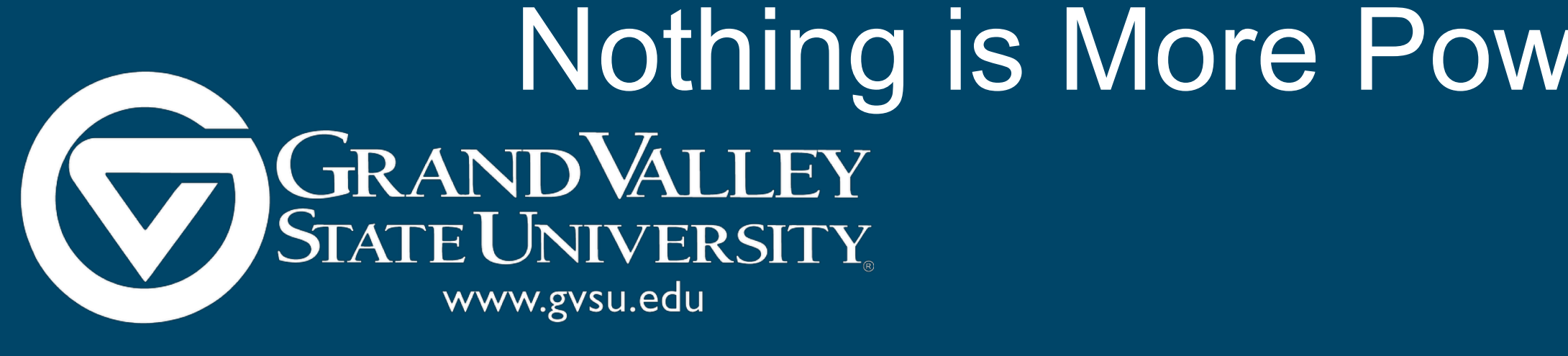

## INTRODUCTION

## **APACHE II BACKGROUND**

## Nothing is More Powerful than the APACHE Helicopter, Except the APACHE II Macro Margaret M. Kline<sup>1,2</sup> and Jessica L. Parker<sup>1</sup> **SPECTRUM HEALTH** <sup>1</sup>Spectrum Health Office of Research, <sup>2</sup>Grand Valley State University

## APACHE II SCORE

- The Acute Physiology and Chronic Health Evaluation (APACHE) II is a severity of disease classification system used in intensive care units (ICU)
- Severity scores are used in predicting patient outcomes, grouping patients for clinical trials, and comparing quality of care
- Not all electronic medical records support the automatic calculation of severity scores, leaving physicians and researchers to calculate the APACHE II score by hand or using online calculators
- We developed a SAS macro using real ICU admissions data to calculate APACHE II scores

## **BACKGROUND**

- Revision of the prototype APACHE system attempting to simplify but maintain a statistically accurate patient classification assessment
- Developed in 1985 using a database of North American ICU patients
- Based on the hypothesis that acute disease severity can be measured by quantifying the degree of abnormality of clinically relevant physiologic variables
- The score is made up of three components:
	- 1) acute physiology score (APS): weighted on a 0-4 point scale
	- 2) age: scored higher for older patients
	- 3) chronic health conditions: scored based on condition and operative metrics

*Table 1: The Acute Physiology and Chronic Health Evaluation II Severity Scale Acute Physiology Score (APS)*

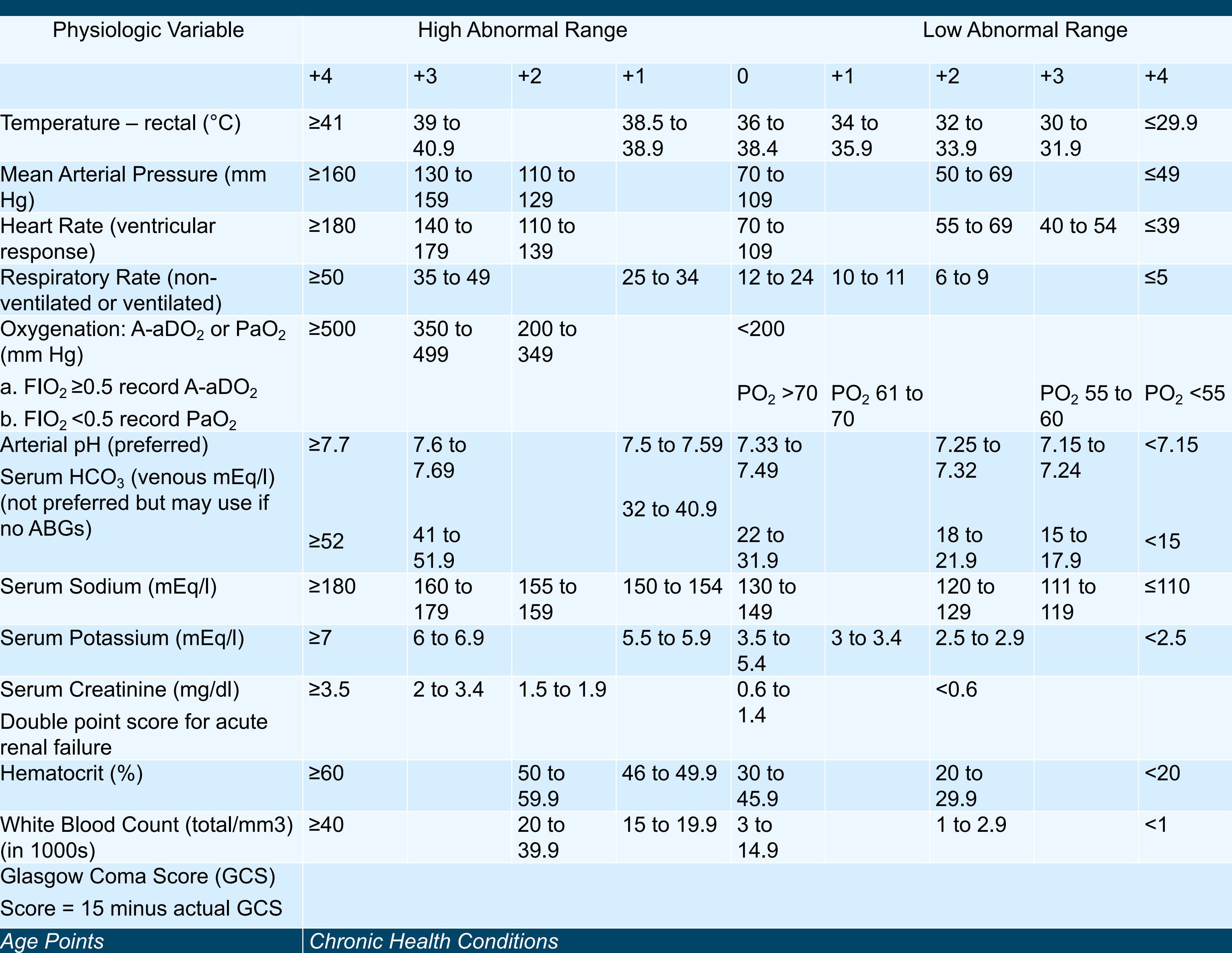

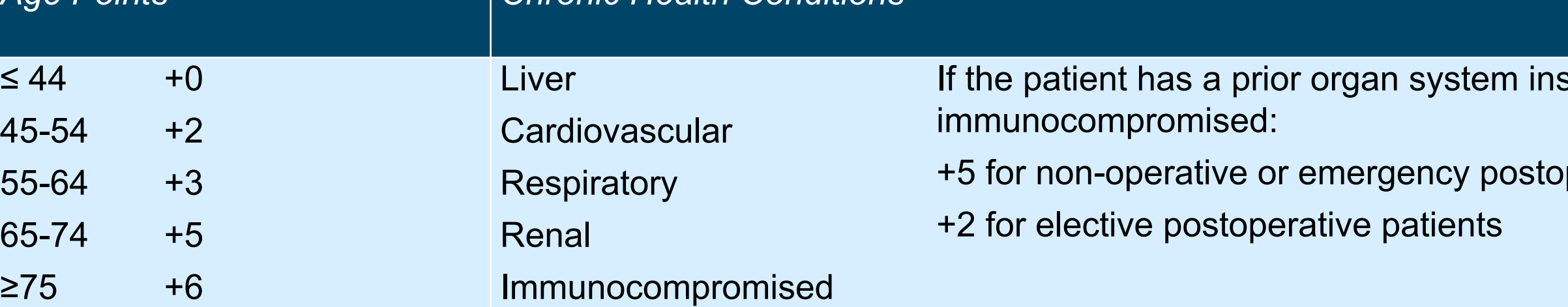

*Total APACHE II Score = APS + Age + Chronic Health Conditions* 

## **Acute Physiology Score (APS)**

• Points are assigned based on the most extreme value seen within 24 hours of ICU admission of 12 physiologic variables

## **Age**

• Chronological age is well known risk factor for death from acute illness regardless of disease severity

## **Chronic Health Conditions**

• Patients with a history of a chronic health condition have decreased probability of survival during acute illness

## INTERPRETATION

• Scores can range from 0-71, where an increase in score is correlated with an increase in death rate

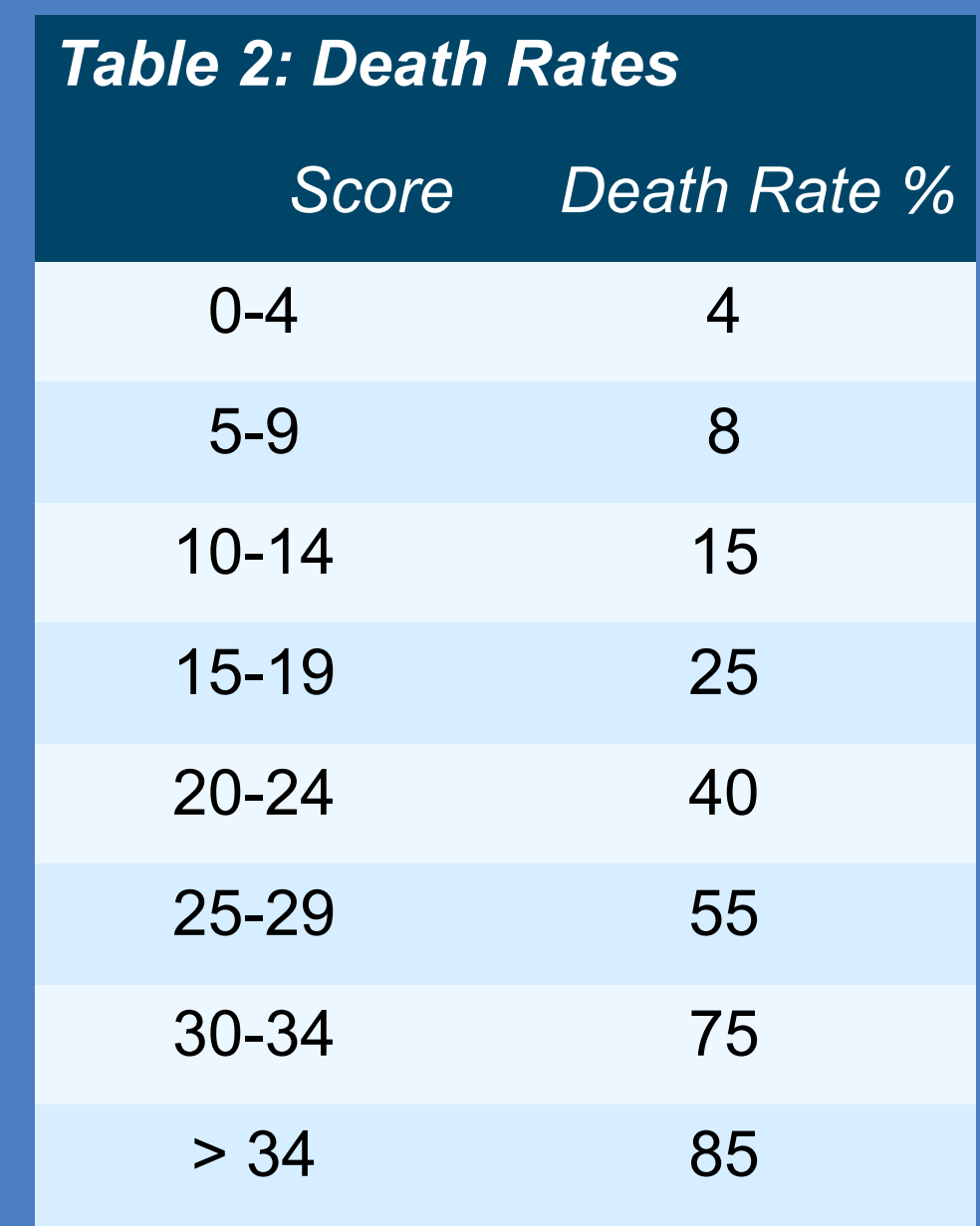

#### sufficiency or is

perative patients

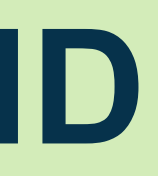

### Nothing is More Powerful than the APACHE Helicopter, Except the APACHE II Macro GRANDVALLEY Margaret M. Kline<sup>1,2</sup> and Jessica L. Parker<sup>1</sup> **SPECTRUM HEALTH EUNIVERSITY** <sup>1</sup>Spectrum Health Office of Research, <sup>2</sup>Grand Valley State University www.gvsu.edu

## APACHE II MACRO

Knaus, W.A., Draper, E.A., Wagner, D.P. & Zimmerman, J.E. (1985). APACHE II: a severity of disease classification system. Critical Care Medicine, 13, 818-829.

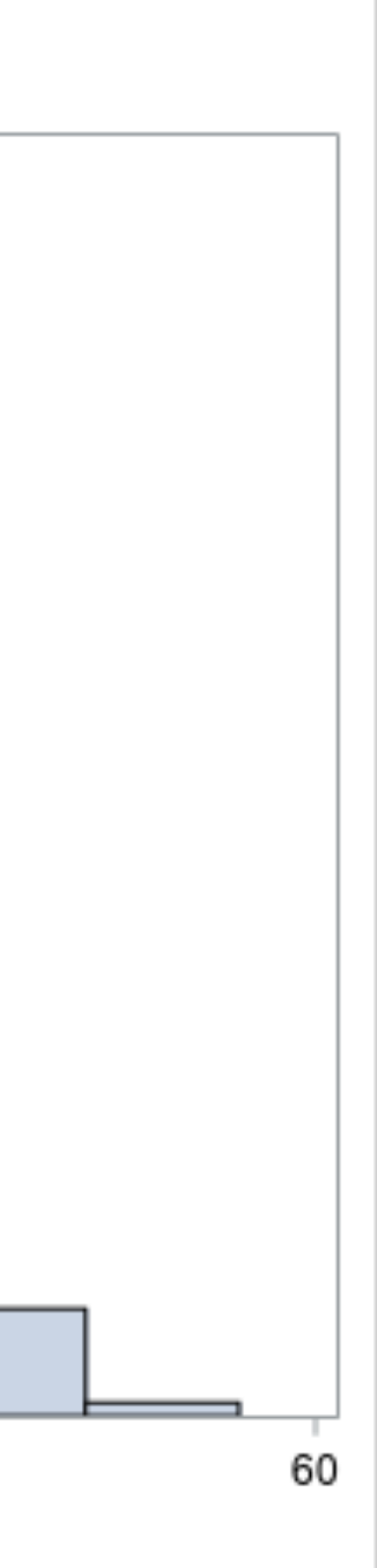

- Contains one data step that uses supplied values to generate the score
- Uses series of if-then statements to assign points based on the input values and to determine what is the most extreme value
- All variable inputs must be numeric
- For a full list of macro inputs and the full macro, see paper appendix

## EXAMPLES

#### \*temperature;

```
if (&tempmin >= 41) or (&tempmin <= 29.9) then tempmin pts = 4;
  else if (&tempmin >= 39 and &tempmin <= 40.9) or 
       (\&tempmin >= 30 and &tempmin <= 31.9) then tempmin pts = 3;
  else if (&tempmin >= 32 and &tempmin <= 33.9) then tempmin_pts = 2;
  else if (&tempmin >= 38.5 and &tempmin <= 38.9) or 
        (\&tempmin >= 34 and &tempmin <= 35.9) then tempmin pts = 1;
  else if (\&tempmin >= 36 and \&tempmin <= 38.4) then tempmin pts = 0;
if (&tempmax >= 41) or (&tempmax <= 29.9) then tempmax pts = 4;else if (&tempmax >= 39 and &tempmax <= 40.9) or 
        (\&tempmax >= 30 and \&tempmax <= 31.9) then tempmax pts = 3;
  else if (&tempmax >= 32 and &tempmax <= 33.9) then tempmax_pts = 2;
  else if (&tempmax >= 38.5 and &tempmax <= 38.9) or 
        (\& tempmax >= 34 and \& tempmax <= 35.9) then tempmax pts = 1;
  else if (\&tempmax >= 36 and \&tempmax <= 38.4) then tempmax pts = 0;
```
if tempmin\_pts >= tempmax\_pts then apache\_score = apache\_score + tempmin pts; else if tempmin pts < tempmax pts then apache score = apache score

```
tempmax pts;
```

```
*glasgow coma score;
gcs pts = 15 - 8gcsmin;
```

```
*age points;
if \&aage < 45 then age pts = 0;
   else if \&age >= 45 and \&age < 55 then age pts = 2;
  else if \&aage >= 55 and \&age < 65 then age pts = 3;
  else if \&age >= 65 and \&age < 75 then age pts = 5;else if \&age >= 75 then age pts = 6;
```

```
*chronic health conditions;
if \&\text{chc} = 0 then chc pts = 0;
   else if \&chc = 1 and \&surg in(0 1) then chc pts = 5;
   else if \&chc = 1 and \&s arg = 2 then chc pts = 2;
```
apache score = apache score + + chc pts;

• Other APS variables that require minimum and maximum values assign points with similar blocks for code as shown above for temperature

• The histogram below shows the distribution of APACHE II scores within our sample

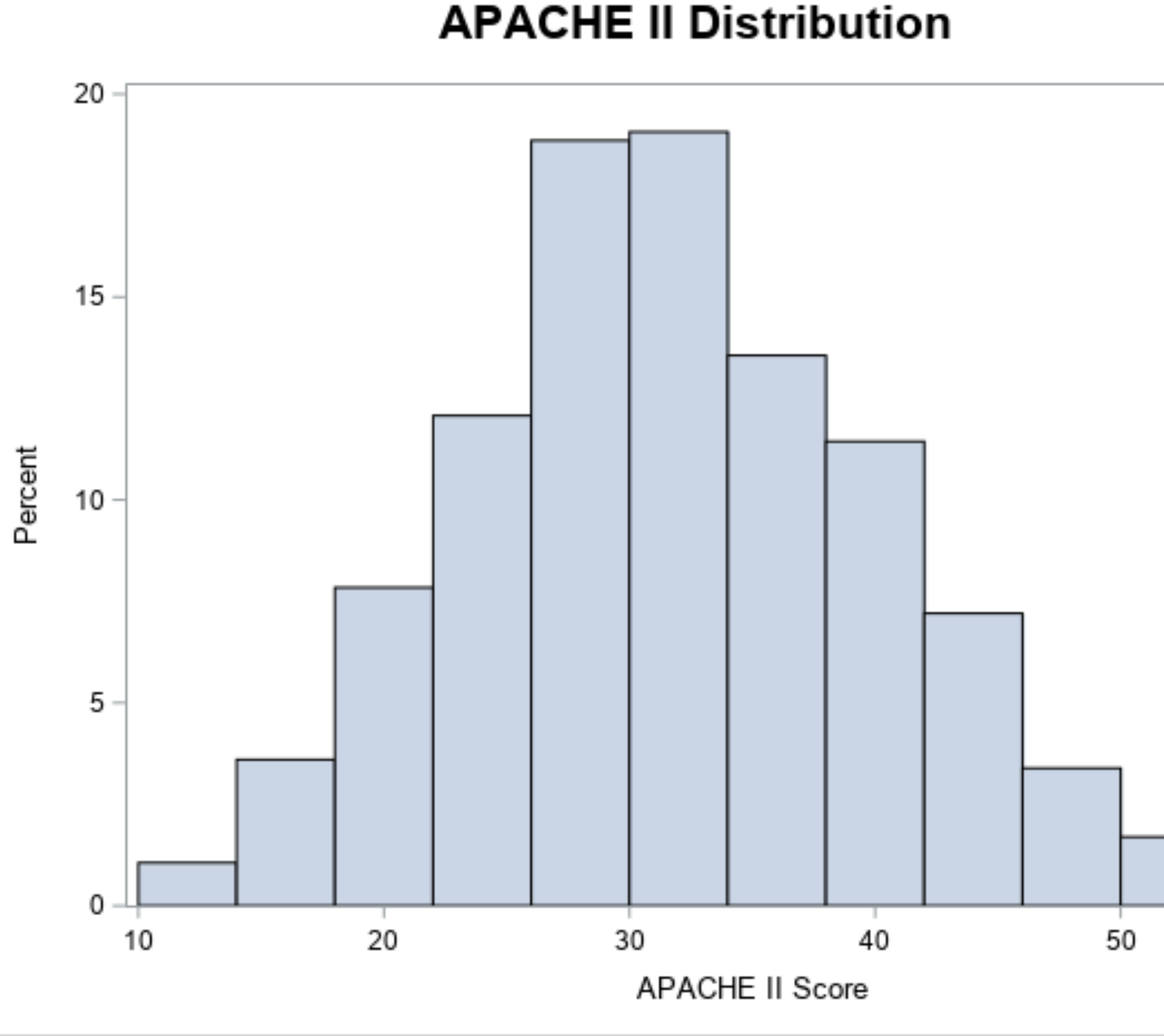

## **REFERENCES**

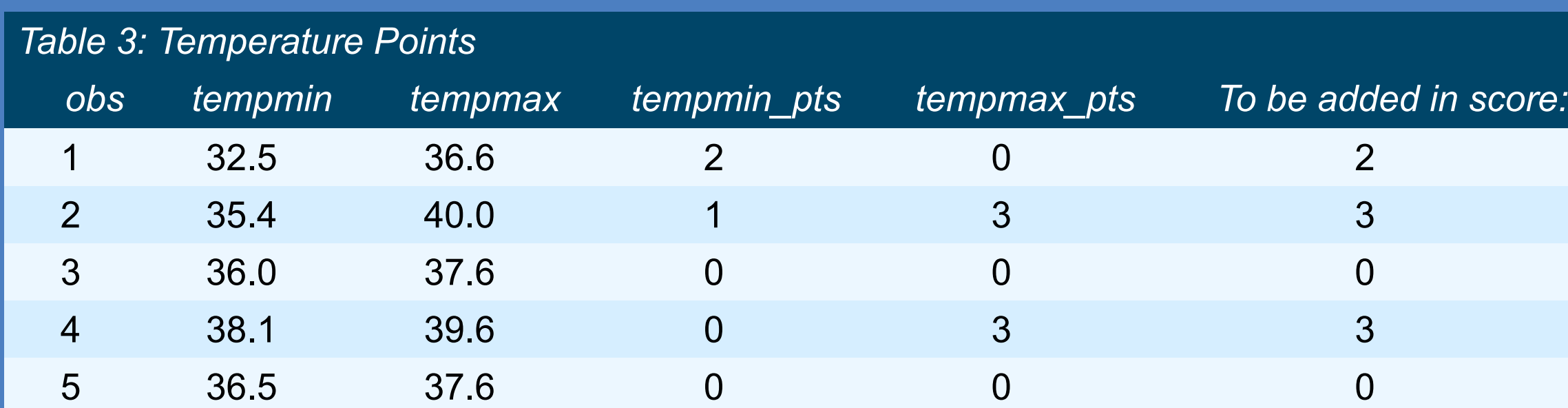

\*oxygenation;

aado2 = (**699.3**\*(&fio2max)) - (&po2min / **0.8**) - (&pco2);

else if aado2 >= **350** and aado2 <= **499** then oxygen\_pts = **3**;

else if aado2 >= **200** and aado2 <= **349** then oxygen\_pts = **2**;

else if aado2 < **200** then oxygen\_pts = **0**;

end;

if  $\&$  fio2max >=  $0.5$  then do;

apache score = apache score + gcs pts;

```
else do;
 if \&p{o2min} > 70 then oxygen pts = 0;
  else if \&p{o2min} \>= 61 and \&p{o2min} \<= 70 then \&p{o2min} \>= 1;else if &po2min >= 55 and &po2min <= 60 then oxygen_pts = 3;
 else if &po2min < 55 then oxygen_pts = 4;
end;
```
apache\_score = apache\_score + oxygen\_pts;

if aado2  $>= 500$  then oxygen pts =  $4$ ;

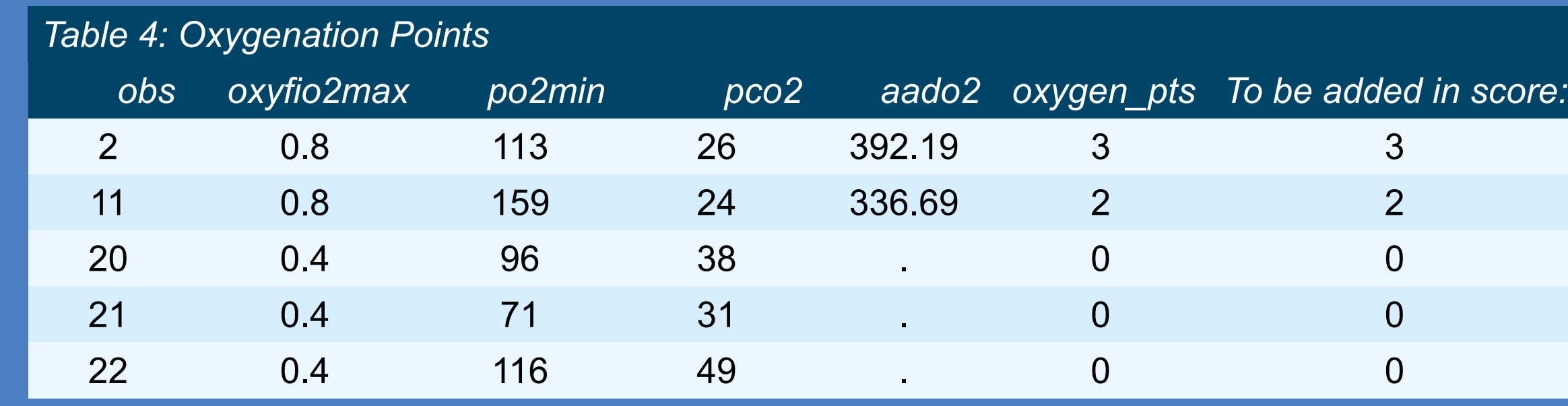

apache\_score = apache\_score + age\_pts;

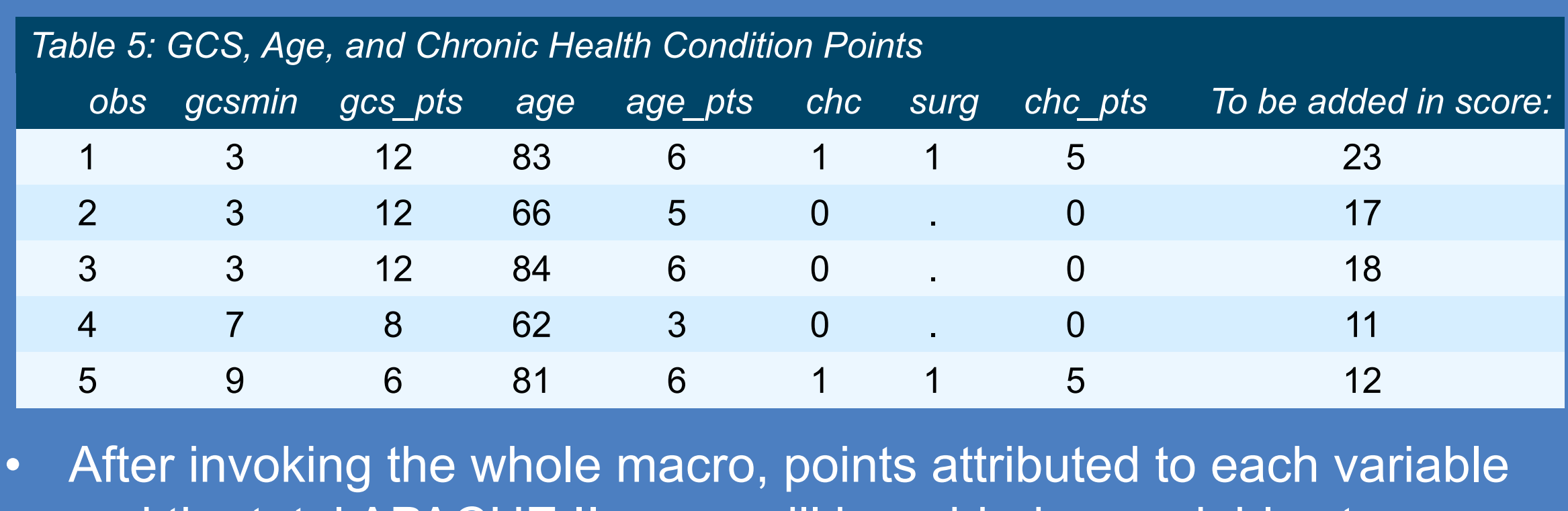

and the total APACHE II score will be added as variables to your dataset

## **THE MACRO**

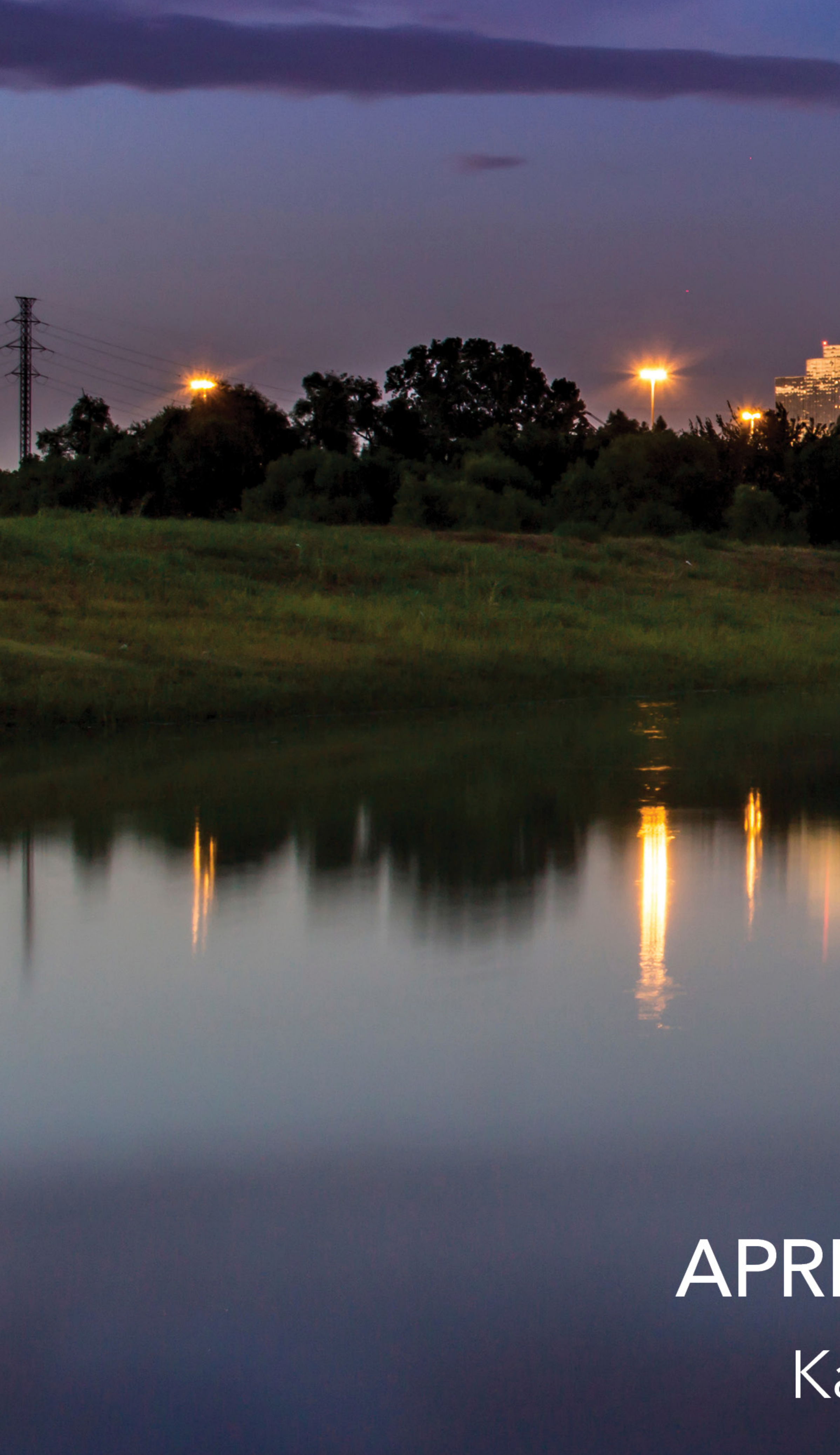

# GLOBAL FORUM 2019

## APRIL 28 - MAY 1, 2019 | DALLAS, TX Kay Bailey Hutchison Convention Center

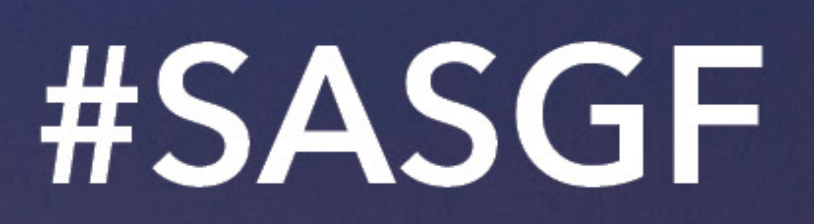

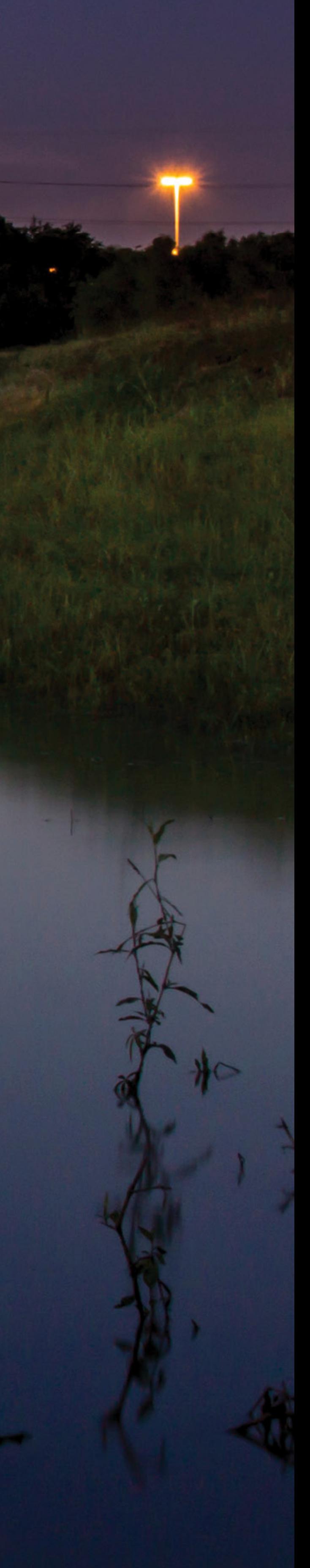

#### **Paper 3874-2019**

#### **Nothing is More Powerful than the Apache Helicopter, Except the APACHE II Macro**

Margaret M. Kline, Grand Valley State University and Spectrum Health Office of Research; Jessica L. Parker, Spectrum Health Office of Research

#### **ABSTRACT**

The Acute Physiology and Chronic Health Evaluation (APACHE) II classification system is commonly used in intensive care units (ICU) to classify disease severity and predict hospital mortality. Disease severity scales in the ICU are a necessary component to assist in predicting patient outcomes, comparing quality of care, and stratifying patients for clinical trials. The APACHE II score is calculated from patient demographics and physiologic variables measured in the patient's first 24 hours following ICU admission. The score comprises three components: 1) an acute physiology score (APS); 2) age; and 3) chronic health conditions. Although this information is accessible in electronic medical records (EMR), some systems do not have a way to automate the calculation of the APACHE II score, leaving physicians to calculate it by hand, which decreases patient care time and increases calculation error rates. This paper shows how to calculate the APACHE II score based on information from EMRs using our macro.

#### **INTRODUCTION**

Disease severity scores aide physicians in clinical decision making, evaluating treatment effectiveness, optimizing hospital resources, and development of treatment standards. Physicians also use these scores to stratify patient populations for clinical trials and publications. The scoring systems are usually made up of two parts—a raw score which corresponds to disease severity and a probability model that estimates the probability of hospital death. For intensive care unit (ICU) patients, their outcome is dependent on their first day in the ICU (Rapsang & Shyam, 2014). Many of the scoring systems rely on measurements taken within the patient's first 24 hours in the ICU. APACHE II, MODS, SOFA, and LODS are some of the commonly used ICU scoring systems for adults.

As a result of the Health Information Technology for Economic and Clinical Health (HITECH) Act of 2009 aiming to stimulate electronic medical records (EMR) adoption by hospitals and medical practices, 96% of acute care hospitals in the United States have an EMR that meets requirements set by the Department of Health and Human Services as of 2017 (Office of the National Coordinator for Health Information Technology). Along with the movement to electronic records, there has been a push for practicing evidence-based medicine using the information gained from electronically storing clinical data. Integration of useful evidencebased clinical score models into the EMR with automated calculation based on real-time data is a logical step towards continuing to improve patient care (Aarke, Dziadzko & Herasevich, 2017). Unfortunately, most EMRs do not support the capability of automating these scores. Physicians are left to calculate scores by hand or with online calculators, both time consuming and error prone human processes that consequently prohibits the use of severity scores and impedes data collection in clinical research. This paper explains how to use data extracted from the EMR to calculate an APACHE II score using a SAS® macro.

#### **APACHE II SEVERITY OF DISEASE CLASSIFICATION SYSTEM**

The Acute Physiology and Chronic Health Evaluation (APACHE) II is a severity of disease classification system that was developed in 1985 using a database of North American ICU

patients. APACHE II is a revision of the prototype system, APACHE, and is the result of simplification of the original system to provide a more clinically useful yet statistically accurate patient classification assessment. It uses a point score based on 12 physiologic measurements, age, and chronic health status to provide one summary measure of disease severity.

#### **ACUTE PHYSIOLOGY SCORE (APS)**

The first component of the APACHE II score is the acute physiology score (APS). The original APACHE system was based on the hypothesis that severity of acute disease can be measured by quantifying the degree of abnormality of clinically relevant physiologic variables. APACHE II is still based on this hypothesis, but the number of variables measured has been reduced to 12 from the original 34. The 12 necessary physiological variables are: temperature, mean arterial pressure, heart rate, respiratory rate, oxygenation values, arterial pH, serum sodium, serum potassium, serum creatinine, hematocrit, white blood cell count, and Glasgow Coma Score (GCS). All the measurements must have been taken within the patient's first 24 hours of ICU admission; a time frame which ensures all relevant physiologic variables are available and clinically accurate.

The APS is based on a weighting system on a scale from  $0 - 4$ . Each physiologic variable has different cutoffs of values which are assigned different weights. [Table 1](#page-5-0) shows the points associated with the different cutoffs for temperature. For a full table of all 12 variables and their cutoff points, see [Table 4](#page-12-0) in the Appendix. Points are assigned based on the most extreme value seen within the 24-hour window. For example, a patient's APACHE II score would be elevated 3 points if their temperature was measured at 40.9°C at some point within 24 hours of ICU admission, and all other temperatures taken had been between the normal range (36 to 38.4°C).

|                              | +4        | +⇒            | $+2$ |                 | ◡             |               | $+2$          | ັ             | $+4$  |
|------------------------------|-----------|---------------|------|-----------------|---------------|---------------|---------------|---------------|-------|
| Temperature - rectal<br>(°C) | $\geq 41$ | 39 to<br>40.9 |      | 38.5 to<br>38.9 | 36 to<br>38.4 | 34 to<br>35.9 | 32 to<br>33.9 | 30 to<br>31.9 | ≤29.9 |

**Table 1 Temperature Points**

#### <span id="page-5-0"></span>**AGE AND CHRONIC HEALTH POINTS**

Because age and chronic health conditions reflect physiologic reserve, the second and third components of the APACHE II score are points related to the age and chronic health problems of the patient. Chronological age is a well-known risk factor for death from acute illness, regardless of severity of disease, and patients with a history of severe organ system insufficiency or who are immunocompromised have decreased probability of survival during acute illnesses (Knaus et al., 1985). [Table 2](#page-5-1) shows the weights assigned based on the patient's age.

<span id="page-5-1"></span>

| Age (years) | Points |
|-------------|--------|
| $\leq 44$   |        |
| 45-55       | 2      |
| $55 - 64$   | ર      |
| 65-74       | 5      |
| $\geq 75$   |        |

**Table 2 Age Points**

The chronic health condition must have been evident before hospital admission and conform to a certain set of criteria for these additional points to be added to the total APACHE II score. The following criteria as defined by Knaus et al. specify the five possible prior chronic health conditions:

- Liver- proven cirrhosis and documented portal hypotension, episodes of upper GI bleeding attributed to portal hypertension, or prior episodes of hepatic failure, encephalopathy and/or coma
- Cardiovascular- New York Heart Classification of Class IV
- Respiratory- chronic restrictive, obstructive, or vascular disease resulting in severe exercise restriction, such as being unable to climb stairs or perform household duties, or documented chronic hypoxia, hypercapnia, secondary polycythemia, severe pulmonary hypertension (> 40mmHg), or respirator dependency
- Renal- receiving chronic dialysis
- Immunocompromised- receiving therapy that suppresses resistance to infection, such as immunosuppression, chemotherapy, radiation, or long term or recent high dose steroids, or has a disease that is sufficiently advanced to suppress resistance to infection, e.g. leukemia, lymphoma, AIDS

Patients with any of the above conditions receive additional points to their score. During the validation of the APACHE II score, it was found that non-operative and emergency surgery admissions had a higher risk of death from their organ system insufficiency than elective surgical admissions. Because of this, 5 points are assigned to a patient with an existing chronic condition that is a non-operative or emergency postoperative patient, and 2 points are assigned for elective postoperative patients.

#### **APACHE II MACRO**

In order to use the macro to calculate the APACHE II score, the data must be formatted properly, and the required fields cannot contain missing values. This section will highlight the variables necessary to use the macro, how to implement the macro, and how to interpret the final APACHE II score in terms of predicted mortality.

#### **GETTING THE DATA READY**

The dataset to be used in the macro needs to have the following variables: patient age, if the patient had one of the five prior chronic health conditions, whether the patient was nonoperative, emergency postoperative, or elective postoperative, if the patient had acute renal failure, and the minimum and maximum values (with a few exceptions) of the 12 physiologic variables shown in [Table 4Table 1.](#page-12-0)

One of the largest components of the score is the APS. All of these values must be measured. This eliminates the problem of missing values and the concern about whether or not the missing value was normal. Special care should be used in only using measurements within the 24-hour time frame for the APS and in ensuring the correct unit for the measurement, such as temperature recorded in Celsius and not Fahrenheit. Minimum and maximum values are needed for the patient's temperature, mean arterial pressure, heart rate, respiratory rate, arterial pH, serum sodium, serum potassium, serum creatinine, hematocrit and white blood cell count. If the patient has no arterial pH measurements, serum  $HCO<sub>3</sub>$  can be used instead, although not preferred. For serum creatinine, if the patient has acute renal failure, the points associated with the value are doubled because loss of renal function is seen as a poor prognostic sign.

For oxygenation and the GCS, the measurements needed are different. GCS measures consciousness in an individual, its maximum value is 15, and a lower value signifies less conscious function. Because of this, only the lowest GCS within 24 hours is used in the calculation of the APACHE II score. For oxygenation,  $PO<sub>2</sub>$  levels are heavily dependent on inspired (FiO<sub>2</sub>) O<sub>2</sub> levels, so there are different weightings for PO<sub>2</sub> levels based on the level of FiO<sub>2</sub>. Only the maximum FiO<sub>2</sub> value and minimum PO<sub>2</sub> value are needed, but if FiO<sub>2</sub> is  $\geq$ 0.50, the PCO<sub>2</sub> value at the same time PO<sub>2</sub> is the lowest is needed to calculate the patient's Aa-DO<sup>2</sup> in order to assign points for oxygenation levels.

For a full table of variable inputs with descriptions and units for the macro, see in the [Table](#page-14-0)  [5](#page-14-0) in the Appendix.

#### **CALCULATING THE APACHE II RAW SCORE**

Once the dataset contains all values needed to calculate the score, the macro can be invoked to calculate the total APACHE II score. All the variables being input into the macro should be numeric. The macro contains one data step that uses series of if-then-else statements to assign points based on the variable value, to determine which measurements are more extreme, and to subsequently add the points together to give one summary score.

Using a sample dataset of 477 real admissions to the ICU floors at our organization, we will highlight different portions of the macro in the calculation of the APACHE II score. For the full macro, see the [Appendix.](#page-12-1)

This code is used to calculate the points associated with patient temperature:

```
*temperature;
if (\&tempmin >= 41) or (\&tempmin <= 29.9) then tempmin pts = 4;
else if (&tempmin >= 39 and &tempmin <= 40.9) or 
         (\text{E}_{\text{tempmin}} >= 30 and \text{E}_{\text{tempmin}} <= 31.9) then tempmin pts = 3;
else if (\&tempmin >= 32 and \&tempmin <= 33.9) then tempmin pts = 2;
else if (&tempmin >= 38.5 and &tempmin <= 38.9) or 
        (\&tempmin >= 34 and \&tempmin <= 35.9) then tempmin pts = 1;
else if (\&\text{termmin} \geq 36 \text{ and } \&\text{termmin} \leq 38.4) then tempmin pts = 0;
if (\&tempmax >= 41) or (\&tempmax <= 29.9) then tempmax pts = 4;
else if (&tempmax >= 39 and &tempmax <= 40.9) or 
        (\& tempmax > = 30 and \& tempmax \le 31.9) then tempmax<sub>_pts</sub> = 3;
else if (\&tempmax >= 32 and \&tempmax <= 33.9) then tempmax_pts = 2;
else if (&tempmax >= 38.5 and &tempmax <= 38.9) or 
        (\& tempmax > = 34 and \& tempmax \leq = 35.9) then tempmax pts = 1;
else if (\&tempmax >= 36 and \&tempmax <= 38.4) then tempmax pts = 0;
if tempmin pts >= tempmax pts then apache score = apache score + tempmin pts;
else if tempmin pts \leq tempmax pts then apache score = apache score + tempmax pts;
```
The minimum and maximum measurements are both assigned point values and then compared to find out which value is more extreme. The more extreme points are then added into the APACHE II score. [Figure 1](#page-7-0) shows the points assigned for the first five patients. Patient number 2 would have 3 points added into their APACHE II score for temperature, because the maximum temperature was seen as their most extreme value within 24 hours of ICU admission.

<span id="page-7-0"></span>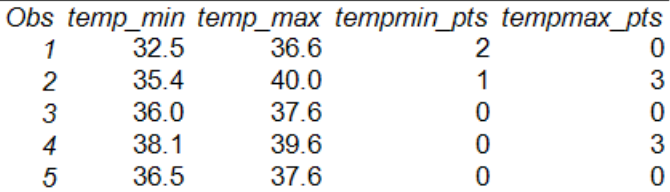

**Figure 1 Temperature Points**

This same format of code is used for the other APS variables that require minimum and maximum values (mean arterial pressure, heart rate, respiratory rate, serum sodium, serum potassium, serum creatinine, hematocrit and white blood cell count). The section of code for serum creatinine also includes statements to double the points if the patient has acute renal failure.

For arterial pH, sometimes patients will not have blood gas tests, so bicarbonate (HCO3) measurements can be used instead. The following code shows how the macro will use the HCO<sup>3</sup> measurements if both the minimum and maximum pH values are missing:

```
*arterial pH/serum HCO3;
if (&artphmin = . and &artphmax = .) then do;
        if \&\text{hco3min} \ge 52 \text{ or } \&\text{hco3min} \le 15 \text{ then } \text{hcomin pts} = 4;else if (&hco3min >= 41 and &hco3min <= 51.9) or 
                 (\&h\cos\frac{3}{m}\n \geq 15 and \&h\cos\frac{3}{m}\n \leq 17.9) then hoomin pts = 3;
        else if (\&hco3min >= 18 and \&hco3min <= 21.9) then hcomin pts = 2;
        else if (\&hco3min >= 32 and &hco3min <= 40.9) then hcomin<sup>pts = 1;</sup>
        else if (\&h \circ \& \sin \& \geq 2 and \&h \circ \& \sin \& \leq 31.9) then h \circ \sin \& \cos \& \theta;
        if (\&h\text{co3max} \geq 52) or (\&h\text{co3max} \leq 15) then hcomax pts = 4;
        else if (&hco3max >= 41 and &hco3max <= 51.9) or 
                 (\&h\text{co3max} \geq 15 and \&h\text{co3max} \leq 17.9) then hcomax pts = 3;
        else if (\&hco3max >= 18 and \&hco3max <= 21.9) then hcomax pts = 2;
        else if (\&hco3max > = 32 and \&hco3max < = 40.9) then hcomax pts = 1;
        else if (\&hco3max >= 22 and &hco3max <= 31.9) then hcomax pts = 0;
        if hcomin pts >= hcomax pts then apache score = apache score + hcomin pts;
        else if hcomin pts < hcomax pts then apache score = apache score + hcomax pts;
end;
else do;
        if (\&artphmin >= 7.7) or (\&artphmin < 7.15) then artphmin pts = 4;
        else if (&artphmin >= 7.6 and &artphmin <= 7.69) or 
                 (& \text{a}rtphmin > = 7.15 and & \text{a}rtphmin < = 7.24) then & \text{a}rtphmin pts = 3;
        else if (&artphmin >= 7.25 and &artphmin <= 7.32) then artphmin_pts = 2;
        else if (\&artphmin >= 7.5 and &artphmin <= 7.59) then artphmin pts = 1;
        else if (\sqrt{arphmin} > = 7.33 and \sqrt{arphmin} < = 7.49) then \arphmin pts = 0;
        if (\deltaartphmax >= 7.7) or (\deltaartphmax < 7.15) then artphmax pts = 4;
        else if (&artphmax >= 7.6 and &artphmax <= 7.69) or 
                 (\&artphmax >= 7.15 and &artphmax <= 7.24) then artphmax pts = 3;
        else if (&artphmax >= 7.25 and &artphmax <= 7.32) then artphmax pts = 2;
        else if (\&artphmax >= 7.5 and \&artphmax <= 7.59) then artphmax \overline{p}ts = 1;
        else if (\text{δartphmax} > = 7.33 \text{ and } \text{δartphmax} < = 7.49) then artphmax pts = 0;
        if artphmin pts >= artphmax pts then apache score = apache score + artphmin pts;
        else if artphmin pts \langle artphmax pts then
                 apache score = apache score + artphmax pts;
end;
```
The first line checks to see if both the minimum and maximum atrial pH values are missing. If this is true, it will execute code that assigns points for both the minimum and maximum HCO<sub>3</sub> values. If at least one arterial pH value is present, the macro will assign points based on arterial pH.

Points associated with oxygenation require different logic. The macro will first check if the level of FiO<sub>2</sub> is above or equal to 0.50. If this is true, the macro will calculate the patient's A-aDO<sub>2</sub> level and assign points based on the A-aDO<sub>2</sub> level. Otherwise, the points associated with oxygenation are calculated with PO<sub>2</sub> values. The following code shows how points are assigned based on the level of  $FiO<sub>2</sub>$ :

```
*oxygenation;
if \& fio2max >= 0.5 then do;
       aado2 = (699.3*(&fio2max)) - (&po2min / 0.8) - (&pco2);
       if aado2 >= 500 then oxygen_pts = 4;
       else if aado2 >= 350 and aado2 <= 499 then oxygen pts = 3;
       else if aado2 >= 200 and aado2 <= 349 then oxygen pts = 2;
```

```
else if aado2 < 200 then oxygen_pts = 0;
end;
else do;
        if \&p{o2min} > 70 then oxygen pts = 0;
        else if \&p{o2min} \ge 61 and \&p{o2min} \le 70 then oxygen pts = 1;
        else if \&p{p}o2min >= 55 and \&p{p}o2min <= 60 then oxygen pts = 3;
        else if \&p{o2min} < 55 then oxygen pts = 4;end;
```
apache score = apache score + oxygen pts;

[Figure 2](#page-9-0) shows points associated with example patients who were below and above the FiO<sub>2</sub> cutoff of 0.50. The patients with FiO<sub>2</sub> levels above 0.50 have their A-aDO<sub>2</sub> calculated and have points assigned using that value, whereas patients with  $FiO<sub>2</sub>$  levels under 0.50 have points assigned based on PO<sub>2</sub> values.

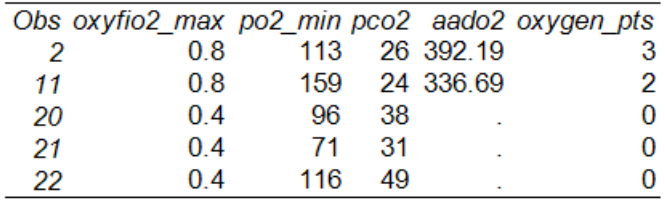

#### **Figure 2 Oxygenation Points**

<span id="page-9-0"></span>The calculation of the points associated with GCS, age, and chronic health conditions is fairly straightforward and is done with the following code:

```
*glasgow coma score;
gcs pts = 15 - \text{kgc smin};apache score = apache score + gcs pts;
*age points;
if \kappaage < 45 then age_pts = 0;
else if \&age >= 45 and \&age < 55 then age pts = 2;
else if \&age >= 55 and \&age < 65 then age pts = 3;
else if \&a\neq 65 and \&a\neq 75 then a\neq 5;
else if \angleage >= 75 then age_pts = 6;
apache score = apache score + age pts;
*chronic health conditions;
if \&chc = \theta then chc pts = \theta;
else if \&chc = 1 and \&ssurg in(0 1) then chc pts = 5;
else if \&chc = 1 and \&surg = 2 then chc pts = 2;
apache score = apache score + chc pts;
```
Points for GCS are calculated by subtracting the minimum value from 15. Age points are assigned using if-then-else statements, and points for chronic health conditions are assigned based on the presence of a prior chronic health condition and the type of surgical admission. [Figure 3](#page-10-0) shows the point assignments for the first five patients. Patient number 1 would have a total of 23 points added to their APACHE II score: 12 for GCS, 6 for age, and 5 for having a prior health condition and being an emergent surgical admission.

|   | Obs gcs_min gcs_pts age age_pts chp surg chc_pts |               |   |  |  |
|---|--------------------------------------------------|---------------|---|--|--|
|   |                                                  | 12 83         |   |  |  |
| 2 | з                                                | $12 \quad 66$ | ь |  |  |
| з |                                                  | 12 84         |   |  |  |
|   |                                                  | - 62          |   |  |  |
|   |                                                  |               |   |  |  |

**Figure 3 GCS, Age, and Chronic Health Condition Points**

<span id="page-10-0"></span>After using the entire macro, variables for the possible points for each component of the tool and the total APACHE II summed score will be created in the dataset. Using the sample of ICU patients, [Figure 4](#page-10-1) shows the distribution of the final APACHE II scores calculated with our macro.

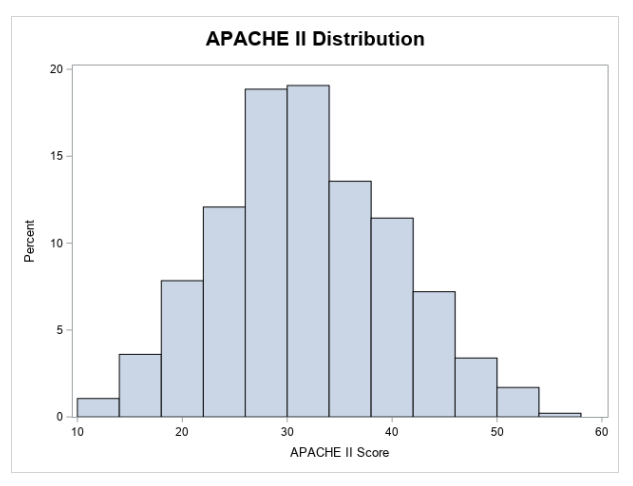

**Figure 4 APACHE II Scores**

#### <span id="page-10-1"></span>**INTERPRETATION OF THE SCORE**

The APACHE II score can range from 0-71, where an increase in score is correlated with an increase in death rate. Table 3 [Death Rate](#page-10-2) shows prognostic death rates for patients associated with ranges of the APACHE II score.

| Score     | Death Rate % |
|-----------|--------------|
| $0 - 4$   | 4            |
| $5-9$     | 8            |
| $10 - 14$ | 15           |
| $15 - 19$ | 25           |
| $20 - 24$ | 40           |
| $25 - 29$ | 55           |
| $30 - 34$ | 75           |
| > 34      | 85           |

**Table 3 Death Rates**

#### <span id="page-10-2"></span>**CONCLUSION**

Investigators in ICU research use the APACHE II score to compare the similarity of treatment and control groups. We set out to automate the calculation of the APACHE II score and with this macro we are able to remove the manual burden of calculating the score for research purposes, but still provide a meaningful way to compare the two groups.

#### **REFERENCES**

Aakre, C.A., Dziadzko, M.A. & Herasevich, V. (2017, March). Towards automated calculation of evidence-based clinical scores. World Journal of Methodology*,* 7(1), 16-24.

Knaus, W.A., Draper, E.A., Wagner, D.P. & Zimmerman, J.E. (1985). APACHE II: a severity of disease classification system. Critical Care Medicine, 13, 818-829.

Office of the National Coordinator for Health Information Technology. (2017). Non-federal acute care hospital electronic health record adoption, Health IT Quick-Stat #47. dashboard.healthit.gov/quickstats/pages/FIG-Hospital-EHR-Adoption.php.

Rapsang, A. G., & Shyam, D. C. (2014, April). Scoring systems in the intensive care unit: A compendium. Indian Journal of Critical Care Medicine, 18(4), 220-228.

#### **ACKNOWLEDGMENTS**

The entire Scientific Support Team at Spectrum Health Office of Research: Nick Andersen, Nick Duesbery, Paul Egeler, Danielle Gritters, Cuyler Huffman, Andy Kampfschulte, Matt Lypka, Daniel Muzyka, and Derek Nedveck.

#### **RECOMMENDED READING**

Knaus, W.A., Draper, E.A., Wagner, D.P. & Zimmerman, J.E. (1985). APACHE II: a severity of disease classification system. Critical Care Medicine, 13, 818-829.

#### **CONTACT INFORMATION**

Your comments and questions are valued and encouraged. Contact the author at:

Margaret M. Kline Grand Valley State University Spectrum Health Office of Research klinem@mail.gvsu.edu

Jessica L. Parker Spectrum Health Office of Research Jessica.Parker2@spectrumhealth.org

#### <span id="page-12-1"></span>**APPENDIX**

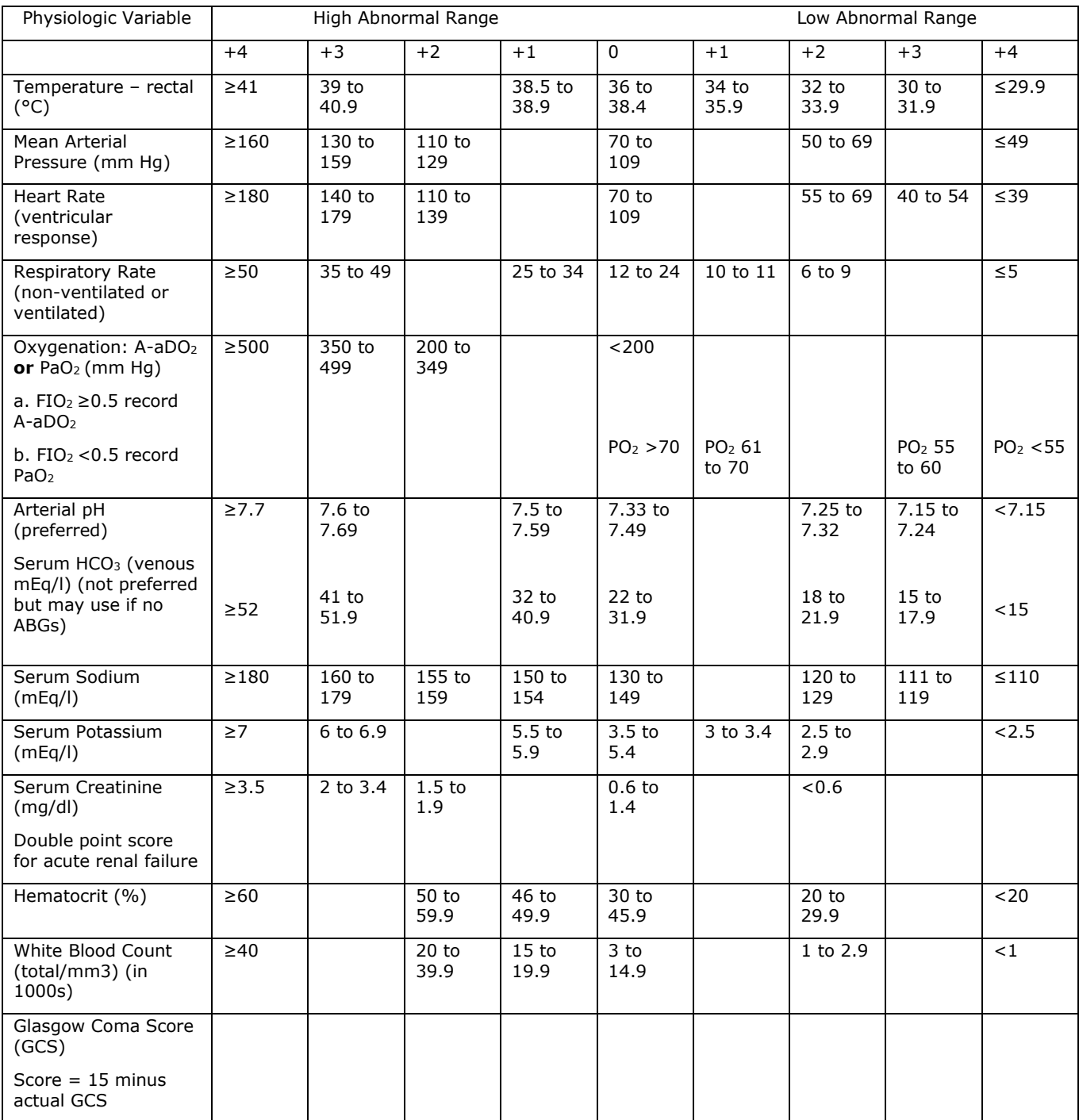

<span id="page-12-0"></span>**Table 4 APS Weighting System**

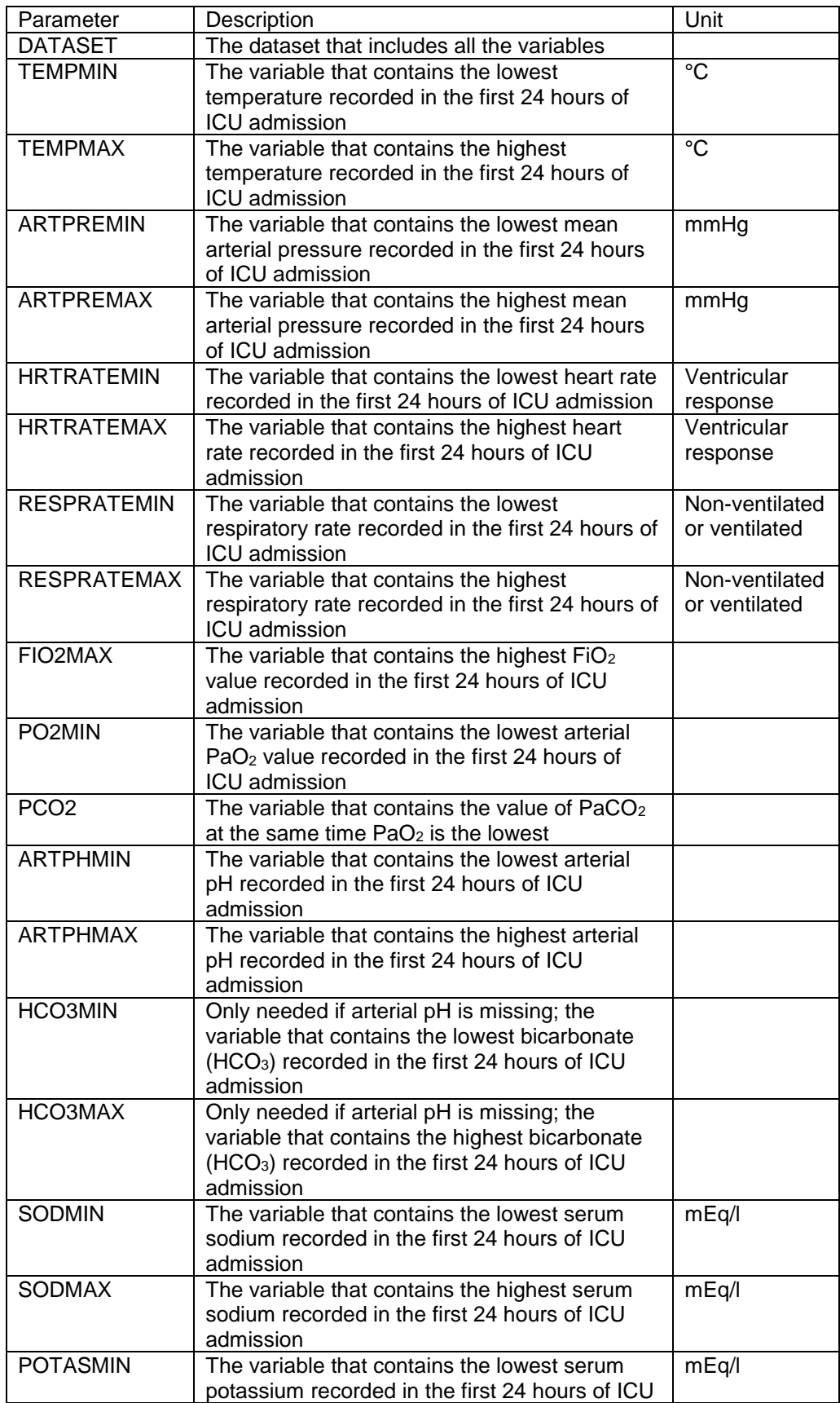

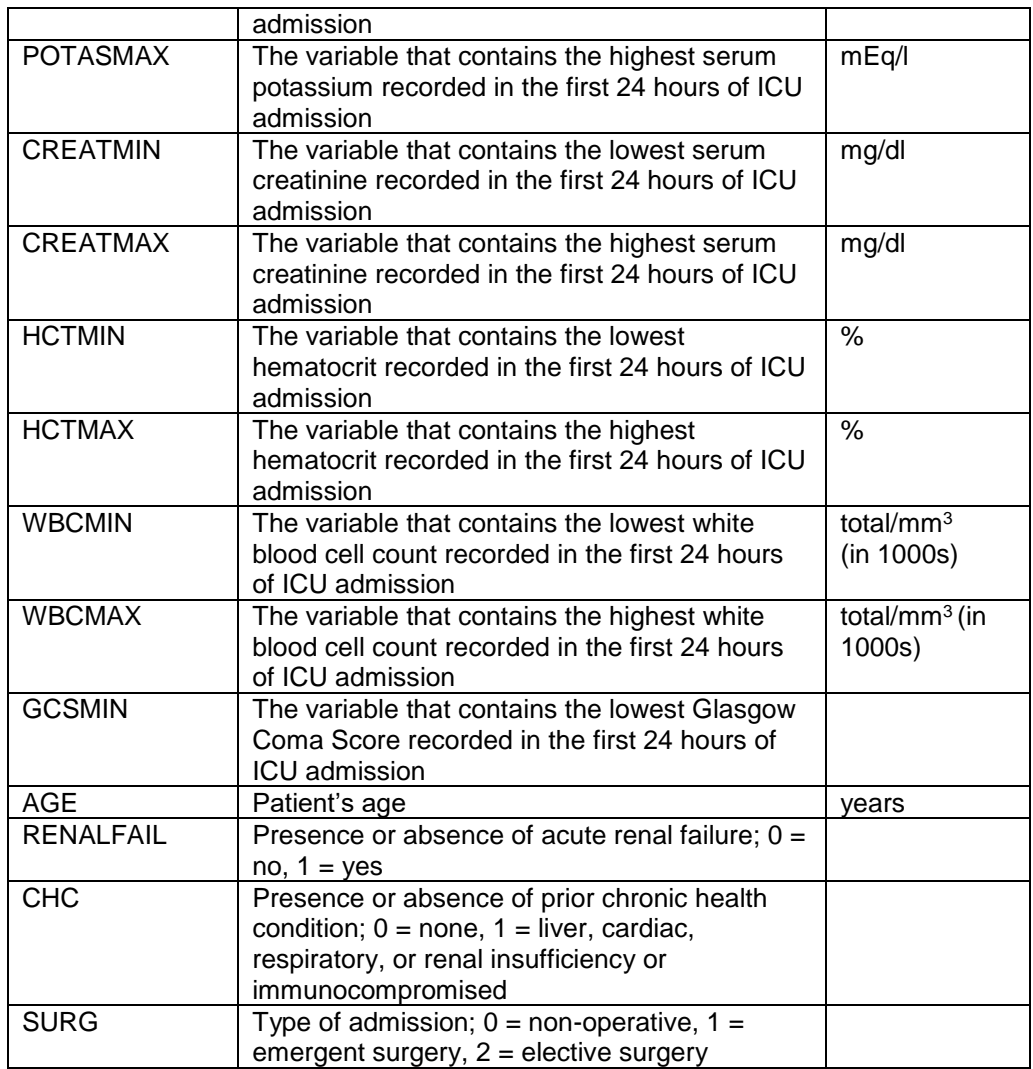

<span id="page-14-0"></span>**Table 5 Macro Inputs**

/\*\*\*\*\*\*\*\*\*\*\*\*\*\*\*\*\*\*\*\*\*\*\*\*\*\*\*\*\*\*\*\*\*\*\*\*\*\*\*\*\*\*\*\*\*\*\*\*\*\*\*\*\*\*\*\*\*\*\*\*\*\*\*\*\*\*\*\*\*\*\*\*\*\*\*\*\* filename: APACHE II Calculation.sas purpose: calculation of the APACHE II disease severity score author: margaret m. kline b.s., jessica l. parker, m.s. date: 16jan2019 format: %apacheII(dataset=, tempmin=, tempmax=, artpremin=, artpremax=, hrtratemin=, hrtratemax=, respratemin=, respratemax=, fio2max=, po2min=, pco2=, artphmin=, artphmax=, hco3min=, hco3max=, sodmin=, sodmax =, potasmin=, potasmax=, creatmin=, creatmax=, hctmin=, hctmax=, wbcmin=,wbcmax=, gcsmin=, age=, chc=, surg=, renalfail=,); required parameters: dataset- dataset containing all necessary variables tempmin, tempmax- lowest and highest temperature within 24 hours of ICU admission artpremin, artpremax- lowest and highest arterial blood pressure within 24 hours of ICU admission hrtratemin, hrtratemax- lowest and highest heart rate within 24 hours of ICU admission respratemin, respratemax- lowest and highest respiratory rate within 24 hours of ICU admission fio2max, po2min, pco2- highest FiO2 and lowest PO2 within 24 hours of ICU admission, PCO2 value at the same time PO2 is the lowest artphmin, artphmax- lowest and highest arterial pH within 24 hours of ICU admission hco3min, hco3max- lowest and highest HCo3 within 24 hours of ICU admission, only necessary if missing artial pH values sodmin, sodmax- lowest and highest serum sodium within 24 hours of ICU admission potasmin, potasmax- lowest and highest serum potassium within 24 hours of ICU admission creatmin, creatmax- lowest and highest serum creatinine within 24 hours of ICU admission hctmin, hctmax- lowest and highest hematocrit within 24 hours of ICU admission wbcmin,wbcmax- lowest and highest WBC within 24 hours of ICU admission gcsmin- lowest Glasgow Coma Score within 24 hours of ICU admission age- patient age in years chc- presence of a prior chronic health condition; 0=none,  $1 = 1$ iver, cardiac, respiratory, renal or immunocompromised surg- type of admission;  $0 =$  non-operative,  $1 =$  emergent surgery,  $2$ = elective surgery renalfail- presence of renal failure;  $0 = no$ ,  $1 = yes$ \*\*\*\*\*\*\*\*\*\*\*\*\*\*\*\*\*\*\*\*\*\*\*\*\*\*\*\*\*\*\*\*\*\*\*\*\*\*\*\*\*\*\*\*\*\*\*\*\*\*\*\*\*\*\*\*\*\*\*\*\*\*\*\*\*\*\*\*\*\*\*\*\*\*\*\*\*/ **%macro** apacheII(dataset=, tempmin=, tempmax=, artpremin=, artpremax=, hrtratemin=, hrtratemax=, respratemin=, respratemax=, fio2max=, po2min=, pco2=, artphmin=, artphmax=, hco3min=, hco3max=, sodmin=, sodmax =, potasmin=, potasmax=, creatmin=, creatmax=, hctmin=, hctmax=, wbcmin=,wbcmax=, gcsmin=, age=, chc=, surg=, renalfail=,); data &dataset; set &dataset; apache\_score = **0**; \*acute physiology score; \*temperature; if ( $\&t$ empmin >= **41**) or ( $&t$ empmin <= **29.9**) then tempmin pts = **4**;

```
else if (&tempmin >= 39 and &tempmin <= 40.9) or (&tempmin >= 30 and &tempmin <= 31.9) 
then tempmin pts = 3;
       else if (\&tempmin >= 32 and \&tempmin \le 33.9) then tempmin pts = 2;
       else if (&tempmin >= 38.5 and &tempmin <= 38.9) or (&tempmin >= 34 and &tempmin <= 35.9) 
then tempmin pts = 1;
       else if (\&tempmin >= 36 and \&tempmin <= 38.4) then tempmin pts = 0;
       if (\&tempmax >= 41) or (\&tempmax <= 29.9) then tempmax pts = 4;
       else if (&tempmax >= 39 and &tempmax <= 40.9) or (&tempmax >= 30 and &tempmax <= 31.9) 
then tempmax pts = 3;
       else if (\&t tempmax >= 32 and &t tempmax \leq 33.9) then tempmax pts = 2;
       else if (&tempmax >= 38.5 and &tempmax <= 38.9) or (&tempmax >= 34 and &tempmax <= 35.9) 
then tempmax pts = 1;
       else if (\&tempmax >= 36 and \&tempmax <= 38.4) then tempmax pts = 0;
       if tempmin pts >= tempmax pts then apache score = apache score + tempmin pts;
       else if tempmin pts < tempmax pts then apache score = apache score + tempmax pts;
       *mean arterial pressure;
       if (\&artpremin >= 160) or (\&artpremin <= 49) then artpremin pts = 4;
       else if (&artpremin >= 130 and &artpremin <= 159) then artpremin_pts = 3;
       else if (&artpremin >= 110 and &artpremin <= 129) or (&artpremin >= 50 and &artpremin <= 
69) then artpremin_pts = 2;
       else if (\&artpremin >= 70 and \&artpremin <= 109) then artpremin pts = 0;
       if (&artpremax >= 160) or (&artpremax <= 49) then artpremax_pts = 4;
        else if (&artpremax >= 130 and &artpremax <= 159) then artpremax_pts = 3;
        else if (&artpremax >= 110 and &artpremax <= 129) or (&artpremax >= 50 and &artpremax <= 
69) then artpremax pts = 2;
       else if (\sqrt{a}rtpremax >= 70 and \sqrt{a}artpremax \le 109) then artpremax pts = 0;
       if artpremin_pts >= artpremax_pts then apache_score = apache_score + artpremin pts;
       else if artpremin pts < artpremax pts then apache score = apache score + artpremax pts;
       *heart rate;
       if (\&hrtratemin >= 180) or (\&hrtratemin <= 39) then hrtratemin pts = 4;
       else if (&hrtratemin >= 140 and &hrtratemin <= 179) or (&hrtratemin >= 40 and &hrtratemin 
\leq 54) then hrtratemin pts = 3;
       else if (&hrtratemin >= 110 and &hrtratemin <= 139) or (&hrtratemin >= 55 and &hrtratemin 
<= 69) then hrtratemin_pts = 2;
       else if (\&hrtratemin >= 70 and \&hrtratemin <= 109) then hrtratemin pts = 0;
       if (&hrtratemax >= 180) or (&hrtratemax <= 39) then hrtratemax_pts = 4;
       else if (&hrtratemax >= 140 and &hrtratemax <= 179) or (&hrtratemax >= 40 and &hrtratemax 
<= 54) then hrtratemax_pts = 3;
       else if (&hrtratemax >= 110 and &hrtratemax <= 139) or (&hrtratemax >= 55 and &hrtratemax 
<= 69) then hrtratemax_pts = 2;
       else if (&hrtratemax >= 70 and &hrtratemax <= 109) then hrtratemax_pts = 0;
       if hrtratemin pts >= hrtratemax pts then apache score = apache score + hrtratemin pts;
       else if hrtratemin pts < hrtratemax pts then apache score = apache score +
hrtratemax_pts;
       *respiratory rate;
       if (&respratemin >= 50) or (&respratemin <= 5) then respratemin_pts = 4;
       else if (&respratemin >= 35 and &respratemin <= 49) then respratemin_pts = 3;
       else if (\&x respratemin >= 6 and \&x respratemin \leq 9) then respratemin pts = 2;
       else if (&respratemin >= 25 and &respratemin <= 34) or (&respratemin >= 10 and 
x respratemin \leq 11) then respratemin pts = 1;
       else if (&respratemin >= 12 and &respratemin <= 24) then respratemin_pts = 0;
       if (\&respratemax >= 50) or (\&respratemax <= 5) then respratemax pts = 4;
       else if (&respratemax >= 35 and &respratemax <= 49) then respratemax_pts = 3;
       else if (\&respratemax >= 6 and \&respratemax <= 9) then respratemax pts = 2;
       else if (&respratemax >= 25 and &respratemax <= 34) or (&respratemax >= 10 and 
x \leftrightarrow y are spratemax \langle x \rangle = 11 then respratemax pts = 1;
       else if (&respratemax >= 12 and &respratemax <= 24) then respratemax_pts = 0;
       if respratemin_pts >= respratemax_pts then apache_score = apache_score + respratemin_pts;
```
else if respratemin pts < respratemax pts then apache score = apache score + respratemax\_pts;

```
*oxygenation;
        if &fio2max >= 0.5 then do;
                aado2 = (699.3*(&fio2max)) - (&po2min / 0.8) - (&pco2);
                 if aado2 >= 500 then oxygen pts = 4;
                 else if aado2 >= 350 and aado2 <= 499 then oxygen pts = 3;
                 else if aado2 >= 200 and aado2 <= 349 then oxygen pts = 2;
                else if aado2 \leq 200 then oxygen pts = 0;
        end;
        else do;
                 if &po2min > 70 then oxygen_pts = 0;
                else if \&p{o2min} \ge 61 and \&p{o2min} \le 70 then oxygen pts = 1;
                else if \&p{o2min} \ge 55 and \&p{o2min} \le 60 then \&p{o2min} \ge 3;
                else if &po2min < 55 then oxygen_pts = 4;
        end;
        apache_score = apache_score + oxygen_pts;
        *arterial pH/serum HCO3;
        if (&artphmin = . and &artphmax = .) then do;
                 if \&\text{hco3min} \ge 52 \text{ or } \&\text{hco3min} \le 15 \text{ then } \text{hcomin pts} = 4;else if (&hco3min >= 41 and &hco3min <= 51.9) or (&hco3min >= 15 and &hco3min <= 
17.9) then hcomin pts = 3;
                else if (\&hco3min >= 18 and \&hco3min <= 21.9) then hcomin pts = 2;
                else if (\&hco3min >= 32 and \&hco3min <= 40.9) then hcomin_pts = 1;
                else if (\&h \circ \& \sin \& \geq 2 and \&h \circ \& \sin \& \leq 31.9) then h \circ \sin \& \cos \& \theta;
                if (\&h\text{co3max} \geq 52) or (\&h\text{co3max} \leq 15) then hcomax pts = 4;
                else if (&hco3max >= 41 and &hco3max <= 51.9) or (&hco3max >= 15 and &hco3max <= 
17.9) then hcomax pts = 3;
                else if (\&hco3max >= 18 and \&hco3max <= 21.9) then hcomax pts = 2;
                else if (\&h \circ \& \Rightarrow 32 and \&h \circ \& \Rightarrow 40.9) then hcomax pts = 1;
                else if (\&hco3max > = 22 and \&hco3max \leq 31.9) then hcomax pts = 0;
                if hcomin pts >= hcomax pts then apache score = apache score + hcomin pts;
                else if hcomin pts < hcomax pts then apache score = apache score + hcomax pts;
        end;
        else do;
                 if (\&artphmin >= 7.7) or (\&artphmin < 7.15) then artphmin pts = 4;
                else if (\text{satphmin} > = 7.6 \text{ and satphmin} \le 7.69) or (\text{satphmin} > = 7.15 \text{ and }\deltaartphmin \leq 7.24) then artphmin pts = 3;
                else if (\text{δartphmin} > = 7.25 \text{ and δartphmin} < = 7.32) then artphmin_pts = 2;
                else if (\&artphmin >= 7.5 and &artphmin \leq 7.59) then artphmin \overline{pts} = 1;
                else if (\text{δartphmin} > = 7.33 \text{ and δartphmin} < = 7.49) then artphmin<sub>_pts</sub> = 0;
                if (&artphmax >= 7.7) or (&artphmax < 7.15) then artphmax pts = 4;
                else if (&artphmax >= 7.6 and &artphmax <= 7.69) or (&artphmax >= 7.15 and 
\text{Sartphmax} \leq 7.24) then artphmax pts = 3;
                else if (\sqrt{\arctan x} > = 7.25 and \arctan x \le 7.32) then \arctan x pts = 2;
                else if (\deltaartphmax >= 7.5 and \deltaartphmax <= 7.59) then artphmax pts = 1;
                else if (&\arctan x \geq 7.33 and &\arctan x \leq 7.49) then arctan x \geq 0;
                 if artphmin pts >= artphmax pts then apache score = apache score + artphmin pts;
                else if artphmin pts < artphmax pts then apache score = apache score +
artphmax_pts;
        end;
        *serum sodium;
        if (\&sodmin >= 180) or (\&sodmin \le= 110) then sodmin pts = 4;
        else if (&sodmin >= 160 and &sodmin <= 179) or (&sodmin >= 111 and &sodmin <= 119)then 
sodmin_pts = 3;
        else if (\&sodmin >= 155 and \&sodmin <= 159) then sodmin pts = 2;
        else if (\&sodmin >= 150 and \&sodmin <= 154) then sodmin pts = 1;
        else if (\& \text{modmin} \ge 130 \text{ and } \& \text{modmin} \le 149) then sodmin pts = 0;
        if (\&sodmax >= 180) or (\&sodmax <= 110) then sodmax pts = 4;
        else if (&sodmax >= 160 and &sodmax <= 179) or (&sodmax >= 111 and &sodmax <= 119) then 
sodmax pts = 3;
        else if (\&sodmax >= 155 and \&sodmax <= 159) then sodmax pts = 2;
```

```
else if (\&sodmax >= 150 and \&sodmax <= 154) then sodmax pts = 1;
        else if (\&sodmax >= 130 and \&sodmax <= 149) then sodmax pts = 0;
        if sodmin pts >= sodmax pts then apache score = apache score + sodmin pts;
        else if sodmin pts < sodmax pts then apache score = apache score + sodmax pts;
        *serum potassium;
        if (&potasmin >= 7) or (&potasmin <= 2.5) then potasmin pts = 4;
        else if (&potasmin >= 6 and &potasmin <= 6.9) then potasmin pts = 3;
        else if (&potasmin >= 2.5 and &potasmin <= 2.9) then potasmin_pts = 2;
        else if (\&pot \text{otasmin} >= 5.5 and \&pot \text{atasmin} <= 5.9) or (\&pot \text{atasmin} >= 3 and \&pot \text{atasmin} <= 3.4)
then potasmin_pts = 1;
        else if (\&pot \text{otasmin} > = 3.5 and \&pot \text{otasmin} < = 5.4) then potasmin pts = 0;
        if (&potasmax >= 7) or (&potasmax <= 2.5) then potasmax pts = 4;
        else if (\&pot \text{otas} \geq 6 and \&pot \text{otas} \leq 6.9) then potasmax pts = 3;
        else if (\&potasmax >= 2.5 and &potasmax <= 2.9) then potasmax pts = 2;
        else if (&potasmax >= 5.5 and &potasmax <= 5.9) or (&potasmax >= 3 and &potasmax <= 3.4) 
then potasmax_pts = 1;
        else if (\&p{p}otasmax >= 3.5 and \&p{p}otasmax <= 5.4) then potasmax pts = 0;
        if potasmin pts >= potasmax pts then apache score = apache score + potasmin pts;
        else if potasmin_pts < potasmax_pts then apache_score = apache_score + potasmax_pts;
        *serum creatinine;
        if (&creatmin >= 3.5) then creatmin pts = 4;else if (\&creatmin >= 2 and \&creatmin <= 3.4) then creatmin pts = 3;
        else if (\&creatmin >= 1.5 and \&creatmin \&c = 1.9) or (\&creatmin \&c 0.6) then creatmin pts =
2;
        else if (\&creatmin >= 0.6 and &creatmin <= 1.4) then creatmin pts = 0;
        if (&creatmax >= 3.5) then creatmax pts = 4;
        else if (&creatmax >= 2 and &creatmax <= 3.4) then creatmax_pts = 3;
        else if (&creatmax >= 1.5 and &creatmax \leq 1.9) or (&creatmax < 0.6) then creatmax pts =
2;
        else if (\&creatmax >= 0.6 and \&creatmax <= 1.4) then creatmax pts = 0;
        if \&renalfail = 1 then do creatmin pts = creatmin pts * 2;
                                                            creatmax_pts = creatmax_pts * 2; end;
        if creatmin_pts >= creatmax_pts then apache_score = apache_score + creatmin_pts;
        else if creatmin pts < creatmax pts then apache score = apache score + creatmax pts;
        *hematocrit;
        if (\deltahctmin >= 60) or (\deltahctmin < 20) then hctmin pts = 4;
        else if (&hctmin >= 50 and &hctmin <= 59.9) or (&hctmin >= 20 and &hctmin <= 29.9) then 
hctmin_pts = 2;
        else if (\&hctmin >= 46 and &hctmin <= 49.9) then hctmin pts = 1;
        else if (\deltahctmin >= 30 and \deltahctmin <= 45.9) then hctmin pts = 0;
        if (\&hctmax >= 60) or (\&hctmax < 20) then hctmax pts = 4;
        else if (&hctmax >= 50 and &hctmax <= 59.9) or (&hctmax >= 20 and &hctmax <= 29.9) then 
hctmax_pts = 2;
        else if (\deltahctmax >= 46 and \deltahctmax <= 49.9) then hctmax pts = 1;
        else if (\&hctmax >= 30 and &hctmax <= 45.9) then hctmax pts = 0;
        if hctmin pts >= hctmax pts then apache score = apache score + hctmin pts;
       else if hctmin pts < hctmax pts then apache score = apache score + hctmax pts;
        *white blood count;
        if (&wbcmin >= 40) or (&wbcmin < 1) then wbcmin_pts = 4;
        else if (\&wbcmin >= 20 and \&wbcmin \leq 39.9) or \overline{(\&wbcmin >= 1 and \&wbcmin \leq 2.9) then
wbcmin_pts = 2;
        else if (\&\text{wbcmin} >= 15 and \&\text{wbcmin} <= 19.9) then wbcmin pts = 1;
        else if (\&\text{wbcmin} \geq 3 and \&\text{wbcmin} \leq 14.9) then wbcmin pts = 0;
        if (&wbcmax >= 40) or (&wbcmax < 1) then wbcmax_pts = 4;
       else if (\&wbcmax >= 20 and \&wbcmax <= 39.9) or \& \&wbcmax >= 1 and \&wbcmax <= 2.9)then
wbcmax_pts = 2;
        else if (\&\text{wbcmax} >= 15 \text{ and } \&\text{wbcmax} <= 19.9) \text{ then } \&\text{bcmax pts} = 1;else if (\delta wbcmax >= 3 and \delta wbcmax <= 14.9) then wbcmax pts = 0;
```

```
if wbcmin_pts >= wbcmax_pts then apache_score = apache_score + wbcmin_pts;
else if wbcmin pts < wbcmax pts then apache score = apache score + wbcmax pts;
*glasgow coma score;
gcs pts = 15 - \text{kgc smin};apache score = apache score + gcs pts;
*age points;
if &age < 45 then age_pts = 0;
else if \&age >= 45 and \&age < 55 then age pts = 2;
else if \&age >= 55 and \&age < 65 then age_pts = 3;
else if \&age >= 65 and \&age < 75 then age pts = 5;else if \&age >= 75 then age pts = 6;apache score = apache score + age pts;
*chronic health conditions;
if \&chc = \mathbf{0} then chc pts = \mathbf{0};
else if \&chc = 1 and \&surg in(0 1) then chc pts = 5;
else if \&chc = 1 and \&surg = 2 then chc pts = 2;
apache_score = apache_score + chc_pts;
```

```
run;
```
**%mend** apacheII;